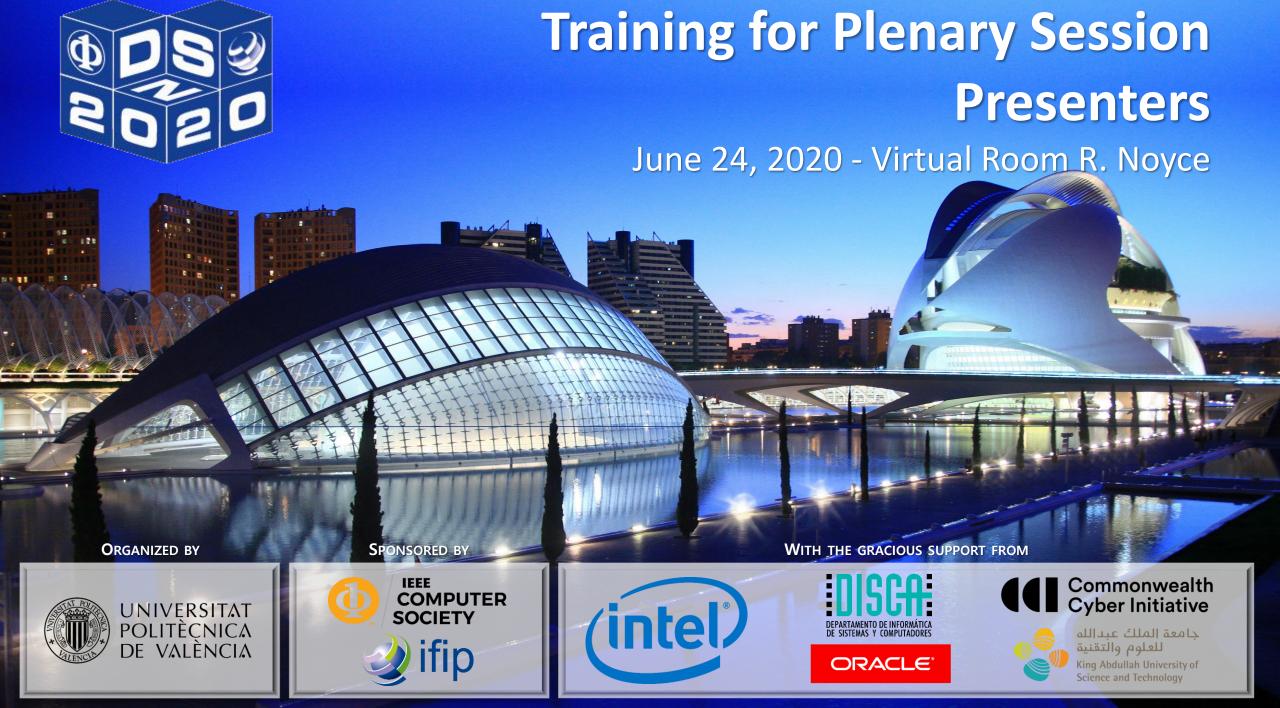

# **ODSU** 50<sup>th</sup> IEEE/IFIP INT. CONFERENCE ON **CORD** DEPENDABLE SYSTEMS AND NETWORKS

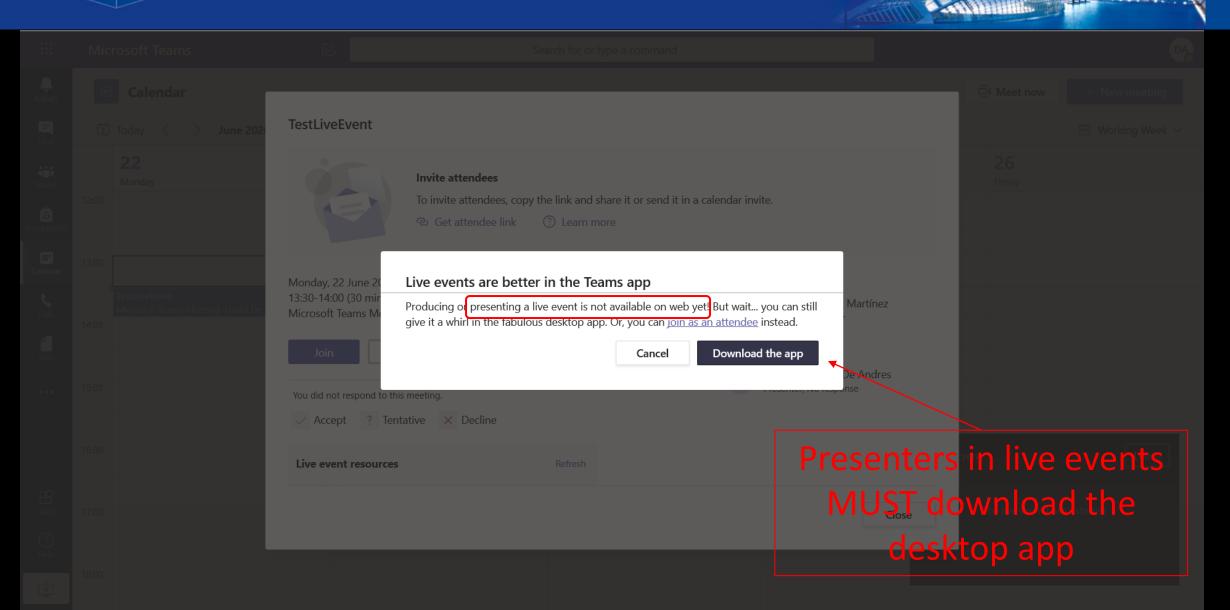

# **ODSO 50<sup>TH</sup> IEEE/IFIP INT. CONFERENCE ON RORD DEPENDABLE SYSTEMS AND NETWORKS**

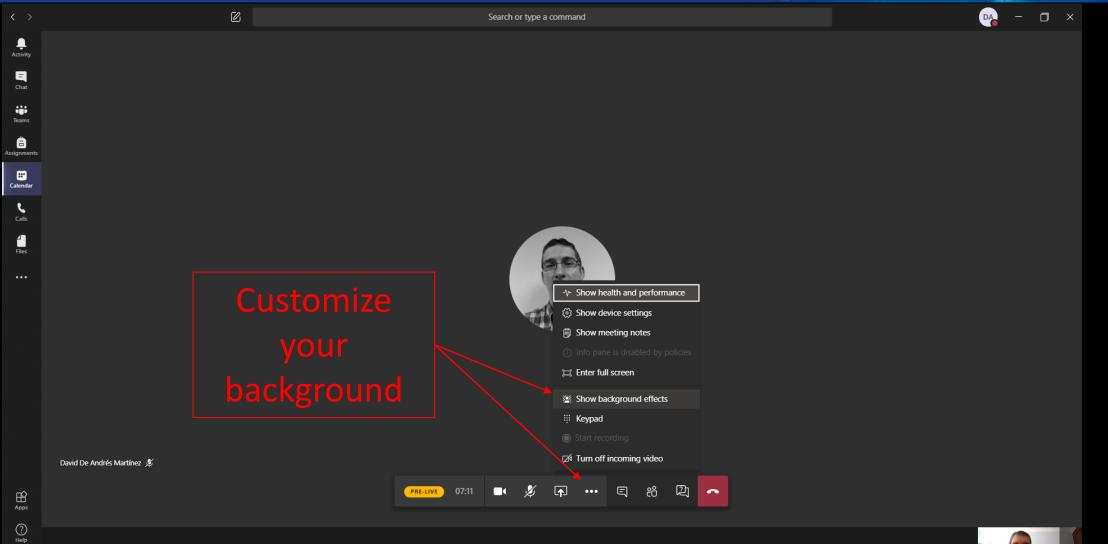

## **ODSU 50<sup>th</sup>** IEEE/IFIP INT. CONFERENCE ON **DEPENDABLE SYSTEMS AND NETWORKS**

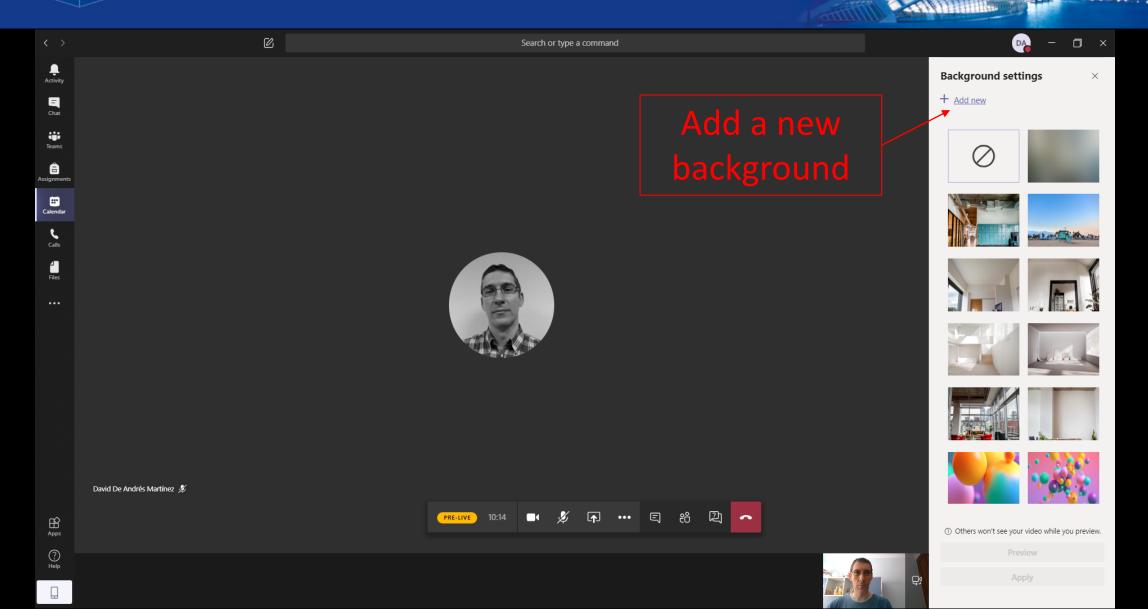

# **ODSO 50<sup>TH</sup> IEEE/IFIP INT. CONFERENCE ON RORD DEPENDABLE SYSTEMS AND NETWORKS**

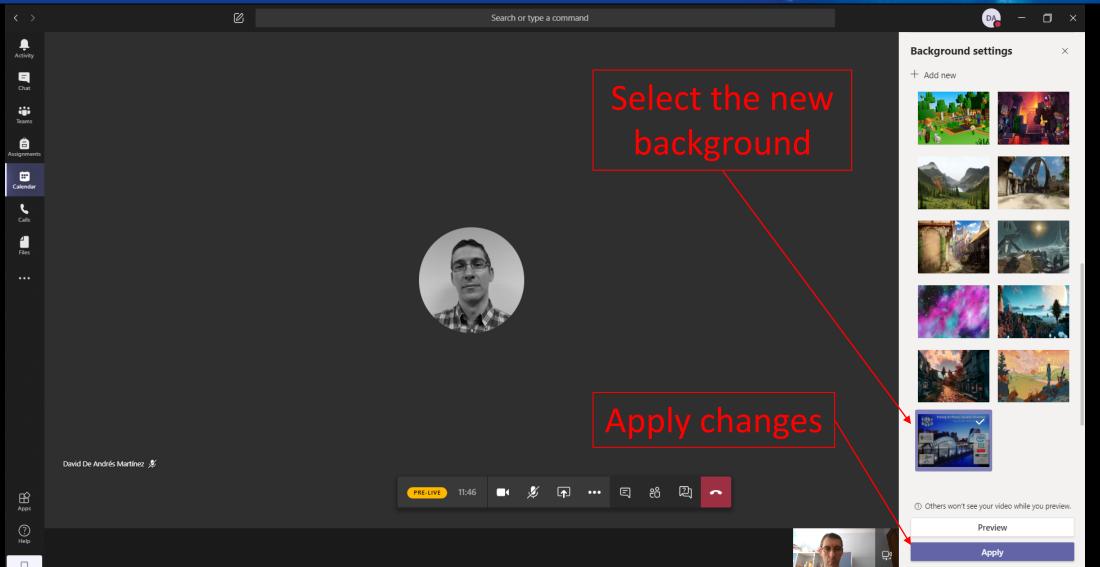

# ODSO 50<sup>TH</sup> IEEE/IFIP INT. CONFERENCE ON RORD DEPENDABLE SYSTEMS AND NETWORKS

Communication among producer, presenters and chair will take place at the meeting chat (hidden from attendees)

Ø

Search or type a command

People can be directly addressed using @username autocomplete is or

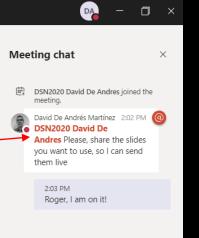

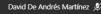

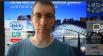

Type a new message

#### **ODSU** 50<sup>th</sup> IEEE/IFIP INT. CONFERENCE ON **DEPENDABLE SYSTEMS AND NETWORKS**

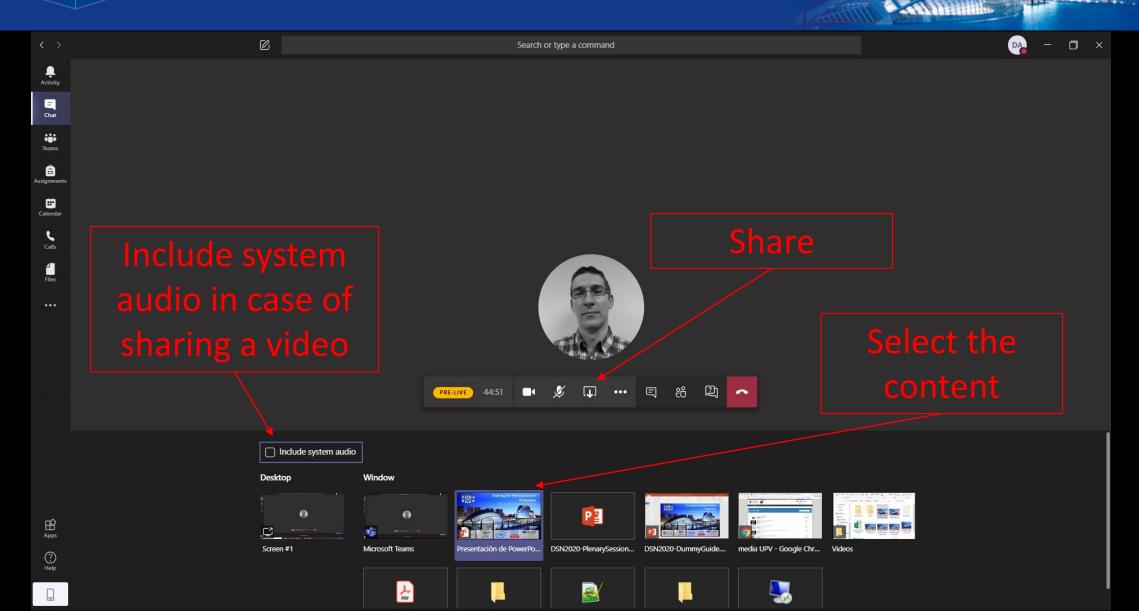

## **ODSO 50<sup>TH</sup> IEEE/IFIP INT. CONFERENCE ON CORD DEPENDABLE SYSTEMS AND NETWORKS**

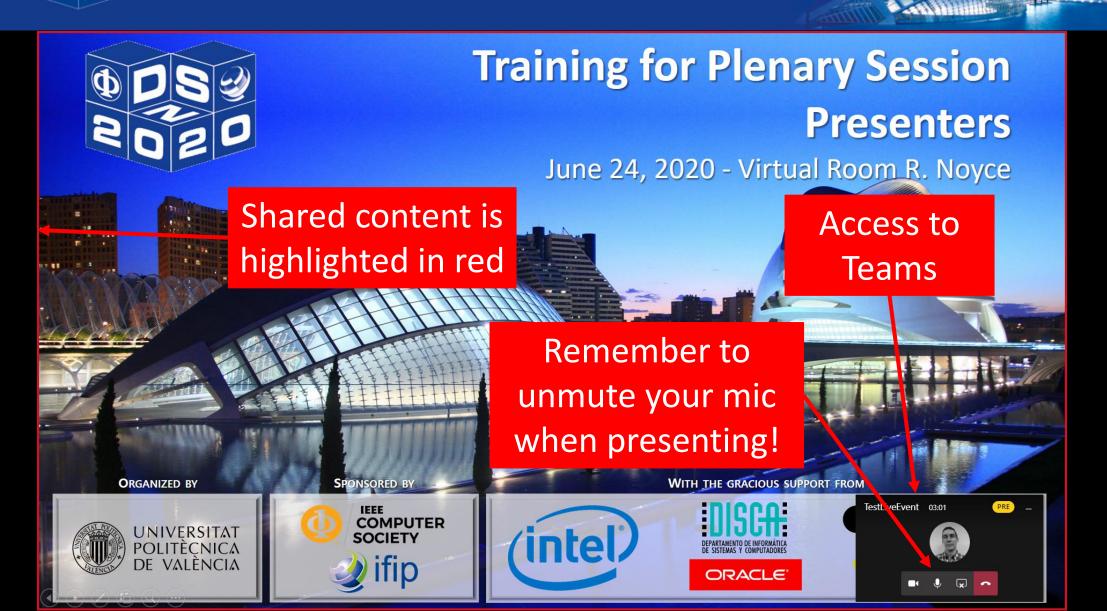

# **ODSO 50<sup>TH</sup> IEEE/IFIP INT. CONFERENCE ON RODO DEPENDABLE SYSTEMS AND NETWORKS**

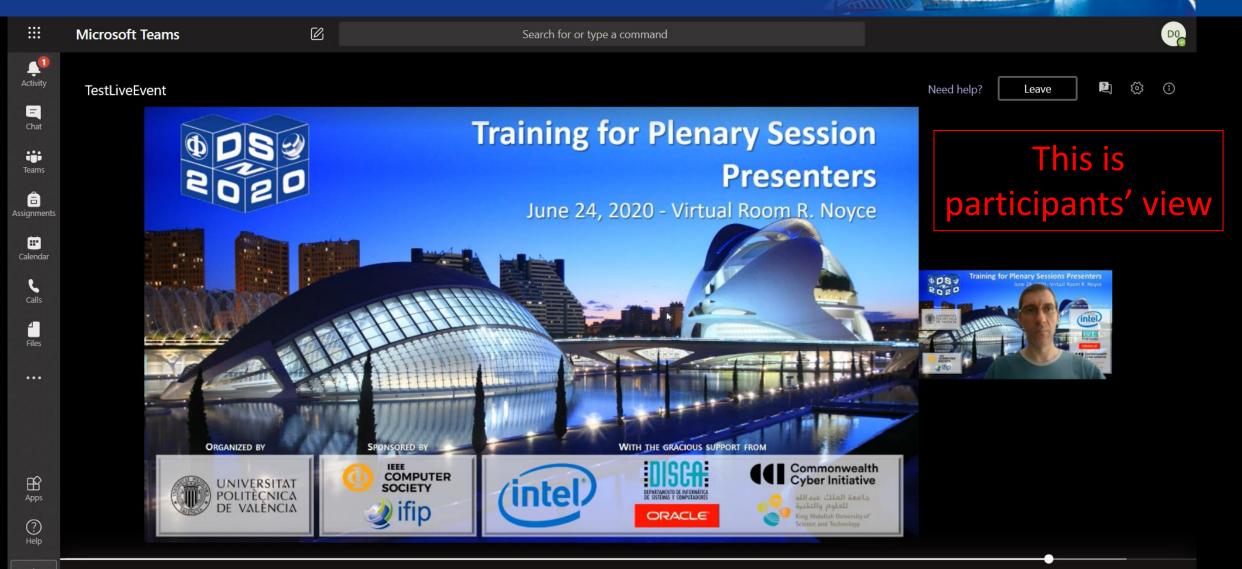

# ODSO 50<sup>TH</sup> IEEE/IFIP INT. CONFERENCE ON RORD DEPENDABLE SYSTEMS AND NETWORKS

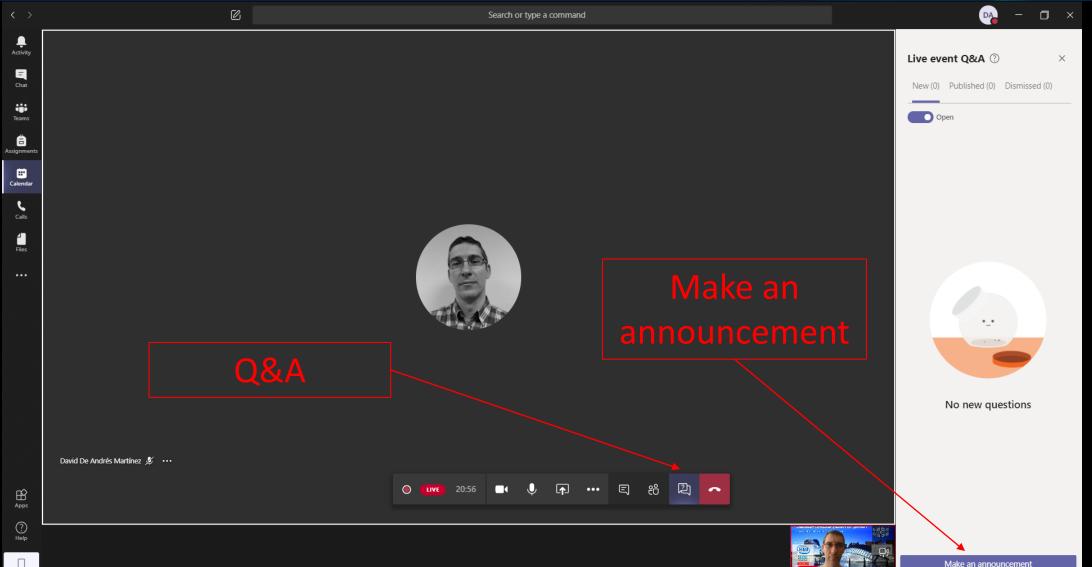

#### DSO 50TH IEEE/IFIP INT. CONFERENCE ON Ø DEPENDABLE SYSTEMS AND NETWORKS

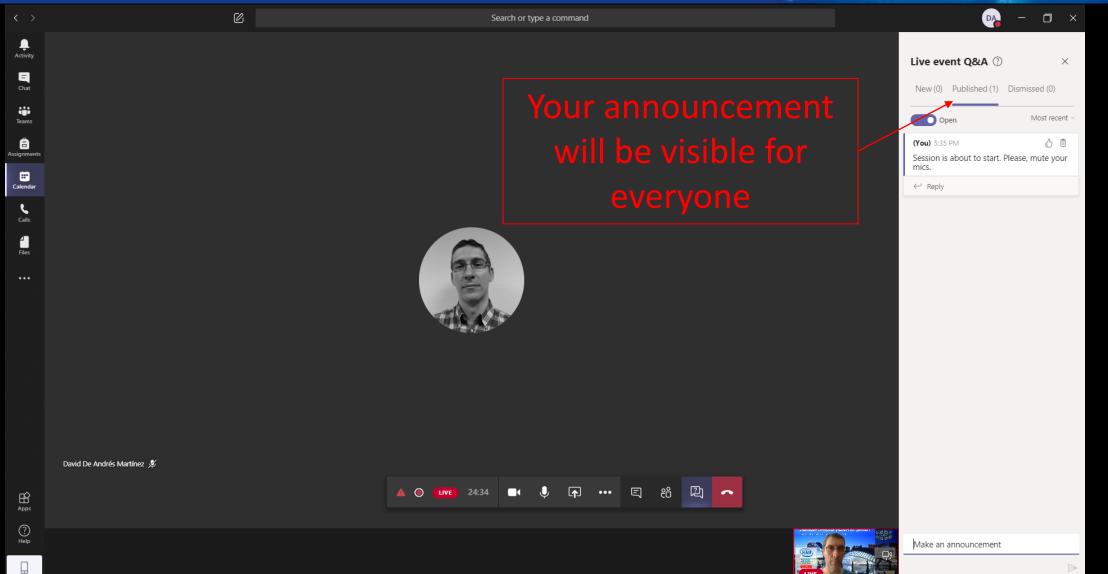

### **ODSO 50<sup>TH</sup> IEEE/IFIP INT. CONFERENCE ON CORD DEPENDABLE SYSTEMS AND NETWORKS**

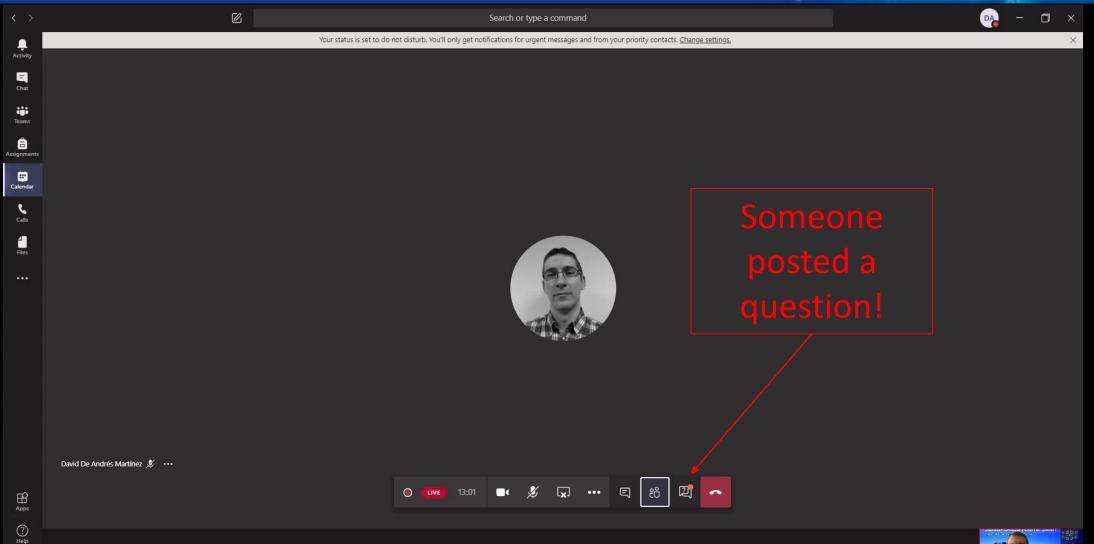

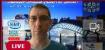

### **ODSO 50<sup>th</sup>** IEEE/IFIP INT. CONFERENCE ON **ODSO DEPENDABLE SYSTEMS AND NETWORKS**

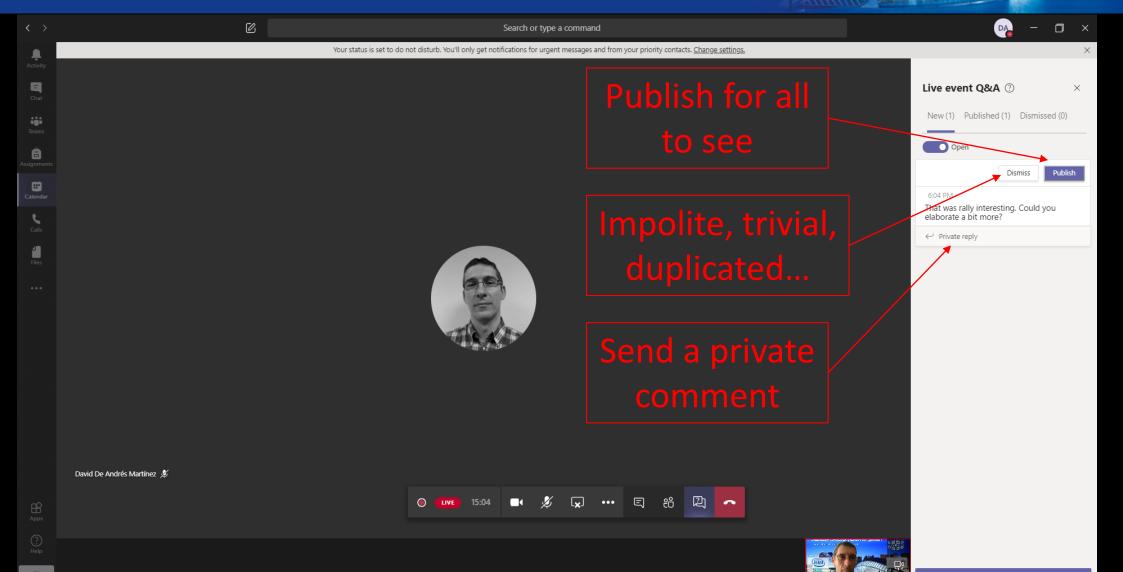

## **ODSO 50<sup>TH</sup> IEEE/IFIP INT. CONFERENCE ON RORD DEPENDABLE SYSTEMS AND NETWORKS**

| $\langle \rangle$ |                              | Search or type a command                                                                          |                            | 07a – 🗆 ×                                                                           | 📭 – a ×                                                                                        |
|-------------------|------------------------------|---------------------------------------------------------------------------------------------------|----------------------------|-------------------------------------------------------------------------------------|------------------------------------------------------------------------------------------------|
| ۹.                | Your status is set to do     | o not disturb. You'll only get notifications for urgent messages and from your priority contacts. | s. <u>Change settings.</u> | ×                                                                                   | ×                                                                                              |
| Activity<br>Chat  |                              |                                                                                                   | st recent at               | Live event Q&A $\bigcirc$ ×                                                         | Live event Q&A $\textcircled{O}$ ×                                                             |
| Teams             |                              |                                                                                                   |                            | New (0) Published (4) Dismissed (0)                                                 | New (0) Published (4) Dismissed (0)                                                            |
| signments         |                              |                                                                                                   | ne bottom                  | Open Most recent ~                                                                  | Open Most liked ~                                                                              |
| Calendar          |                              |                                                                                                   |                            | (You) 5:52 PM & B<br>The event is about to start. Please mute<br>your mic.          | (You) 5:52 PM (分 面)<br>The event is about to start. Please mute<br>your mic.                   |
| <b>C</b> alls     |                              |                                                                                                   |                            | ← Reply                                                                             | ← Reply                                                                                        |
| Files             |                              |                                                                                                   | Most liked at the          | 6:14 PM &<br>Could you elaborate further on how to post<br>questions in this panel? | 6:14 PM <b>d</b> 1 👼<br>Could you elaborate further on how to post<br>questions in this panel? |
|                   |                              |                                                                                                   | bottom                     | $\leftarrow$ Reply                                                                  | ← Reply                                                                                        |
|                   |                              |                                                                                                   |                            | 6:17 PM 《公 前<br>Can you share a video?                                              | 6:17 PM 🔥 2 👼<br>Can I use my mic to ask a question?                                           |
|                   |                              |                                                                                                   |                            | ← Reply                                                                             | ← Reply                                                                                        |
|                   |                              |                                                                                                   |                            | 6:17 PM (分 向<br>Can I use my mic to ask a question?                                 | 6:17 PM , 🤞 3 面<br>Can you share a video?                                                      |
|                   |                              |                                                                                                   |                            | ← Reply                                                                             | ← Reply                                                                                        |
|                   |                              |                                                                                                   |                            |                                                                                     |                                                                                                |
|                   | David De Andrés Martínez 🕺 🚥 |                                                                                                   |                            |                                                                                     |                                                                                                |
| Apps              |                              | O 💵 26:48 🗨 🏂 😾 🚥 🛱                                                                               |                            |                                                                                     |                                                                                                |
| ?<br>Help         |                              |                                                                                                   |                            | Make an announcement                                                                | Make an announcement                                                                           |

# Image: Second state Image: Second state</t

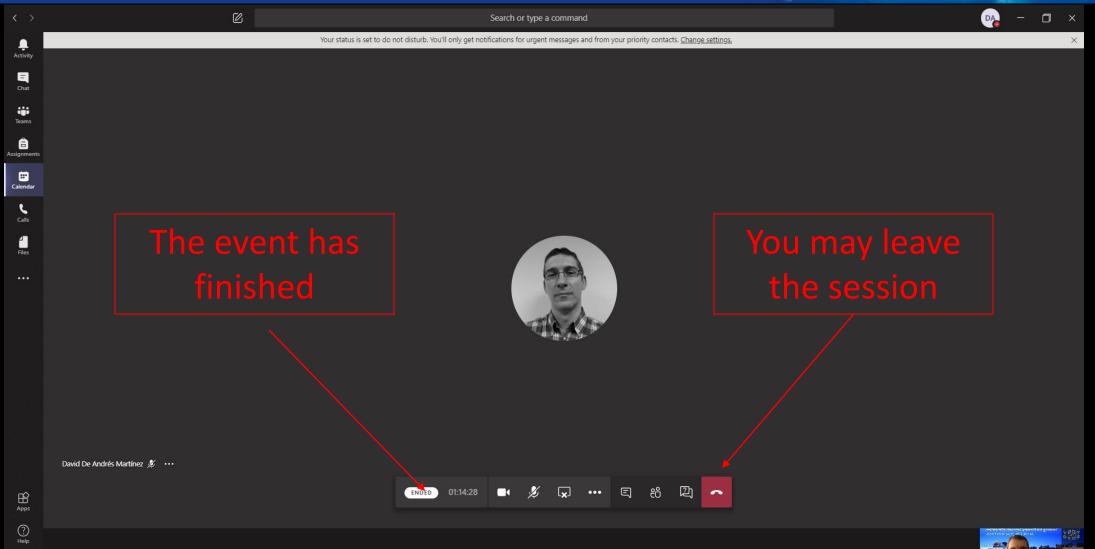

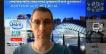